## IE Web Browser settings

If Antrica settings on Encoders and Decoders are not saved please do this  $\bullet$ 

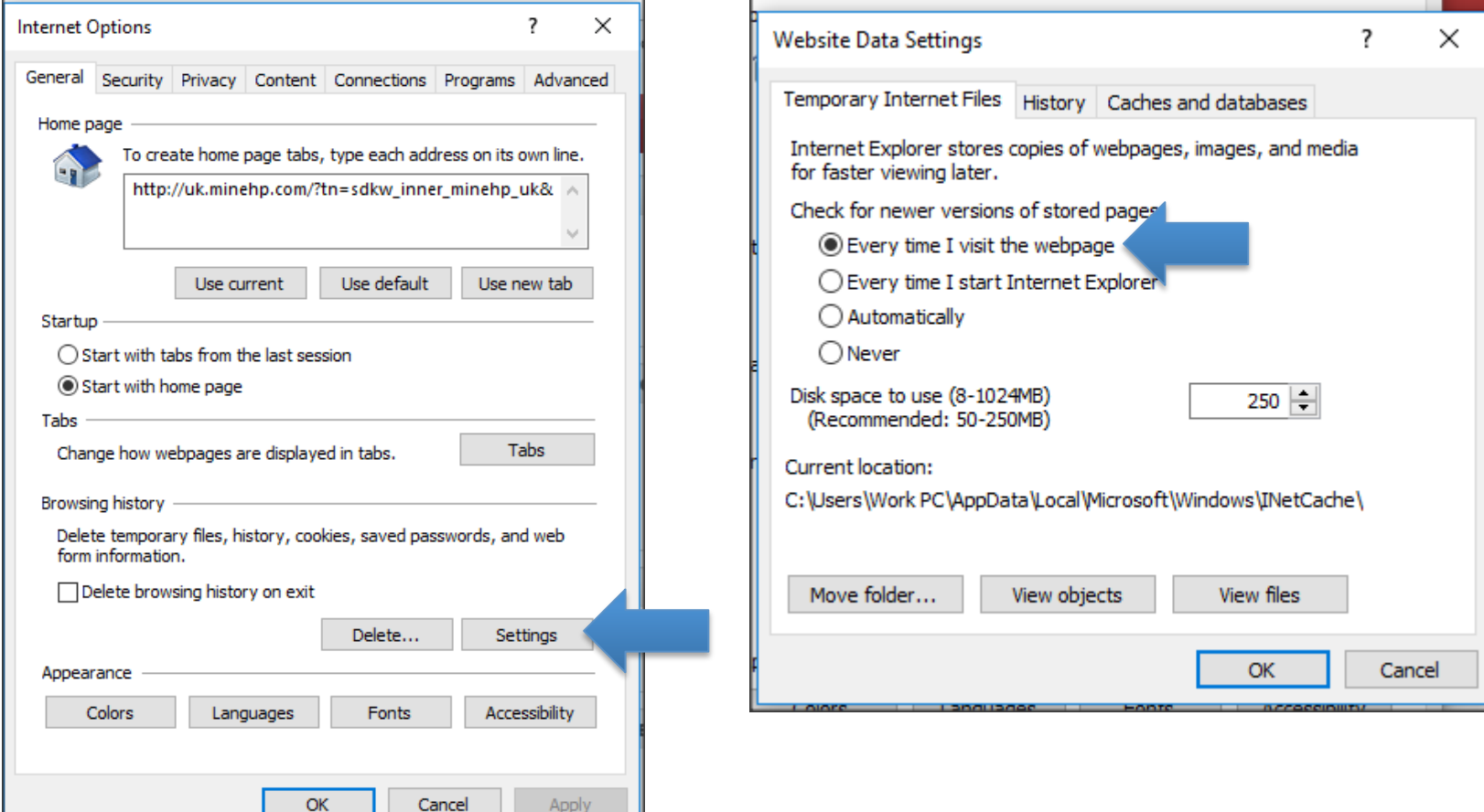